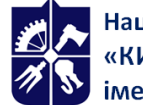

# **Системи автоматизованого проектування**

## **Робоча програма навчальної дисципліни (Силабус)**

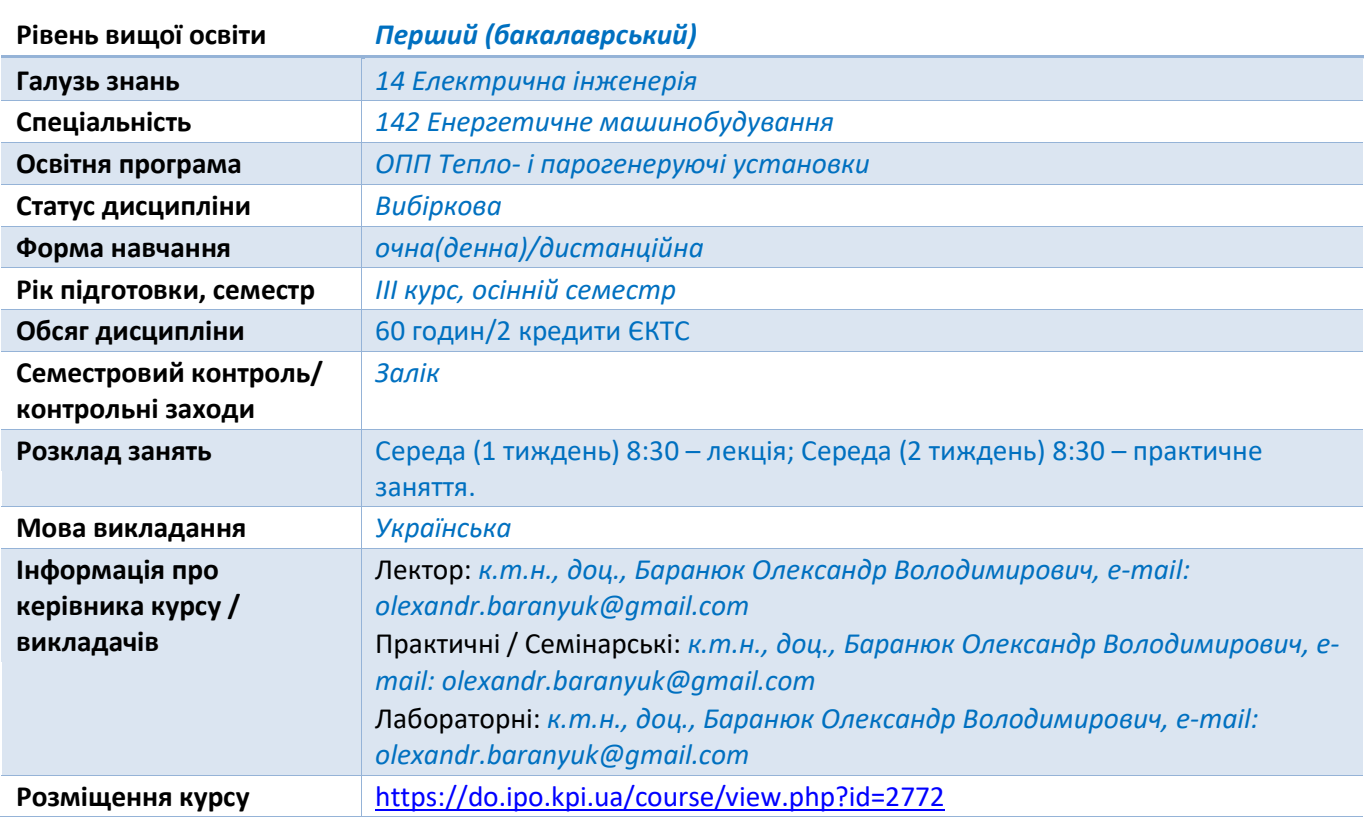

#### **Реквізити навчальної дисципліни**

#### **Програма навчальної дисципліни**

#### **1. Опис навчальної дисципліни, її мета, предмет вивчання та результати навчання**

*В рамках дисципліни майбутні фахівці будуть вивчати технологію тривимірного параметричного моделювання засобами програмного продукту Autodesk Inventor. Перевагами системи Autodesk Inventor є повна сумісність з форматом DWG і можливість використання двовимірних параметричних елементів з програми Autocad для створення нових тривимірних моделей. Основною перевагою Autodesk Inventor над існуючими продуктами тривимірного моделювання є те, що фірма Autodesk розробляє ядро для свого продукту самостійно, і можна очікувати більшого прогресу при розробці нових версій програм, більш зручних в роботі. Розрахований на багато користувачів режим програми Autodesk Inventor дає можливість всім членам команди працювати над проектом одночасно. Реалізована internet-орієнтованість програмних продуктів. Застосовується і технологія адаптивного моделювання, тобто при зміні розміру одного елемента моделі змінюються і зв'язані з ним інші елементи моделі. Це дозволяє сконцентруватися на функціональності збірки, а не на розмірах складових її деталей. Використання технології електронного макетів, що створюються в середовищі Inventor, дозволяють всебічно вивчати поведінку виробів ще в процесі їх розробки: аналізувати геометрію, отримувати фотореалістичні зображення, проводити інженерні розрахунки.*

*Метою навчальної дисципліни є формування у студентів компетентностей продемонструвати систематичне розуміння ключових аспектів та концепції розвитку галузі енергетичного машинобудування (ФК 1); забезпечувати моделювання об'єктів і процесів з використанням стандартних і спеціальних пакетів програм та засобів автоматизації* 

*інженерних розрахунків, проводити експерименти за заданими методиками з обробкою й аналізом результатів (ФК 10); виконувати роботи з розрахунку й проектування об'єктів і систем у області енергомашинобудування відповідно до технічних завдань з використанням сучасних CAD/CAM/CAE систем (ФК 14).*

*Предметом навчальної дисципліни є розроблений компанією Autodesk програмний продукт Autodesk Inventor.*

#### *Програмними результатами навчання є:*

- *Знання і розуміння інженерних дисциплін на рівні, необхідному для досягнення інших результатів освітньої програми, в тому числі певна обізнаність в останніх досягненнях (ПРН 2).*
- *Розуміння широкого міждисциплінарного контексту спеціальності 142 Енергетичне машинобудування (ПРН 3);*
- *Використовувати розуміння передових досягнень при проектуванні об'єктів енергетичного машинобудування, застосувати сучасні комерційні та авторські програмні продукти (ПРН 7).*
- *Виконувати літературний огляд, використовувати наукові бази даних та інші відповідні джерела інформації, здійснювати моделювання з метою детального вивчення і дослідження інженерних питань спеціальності 142 Енергетичне машинобудування відповідних спеціалізацій (ПРН 8);*
- *Використовувати обладнання, матеріали та інструменти, інженерні технології і процеси, а також розуміння їх обмежень відповідно до спеціалізацій спеціальності 142 Енергетичне машинобудування (ПРН 13);*

*Після вивчення дисципліни, майбутні фахівці зможуть отримати досвід використання відомого у всьому Світі інструменту професійного рівня для машинобудівного 3D-проектування, візуалізації, випуску робочої документації і аналізу виробів Autodesk Inventor.*

## **2. Пререквізити та постреквізити дисципліни (місце в структурно-логічній схемі навчання за відповідною освітньою програмою)**

*Дисципліна базується на знаннях, отриманих студентами при вивченні таких дисциплін, як інженерна графіка, основи конструювання, теоретична механіка, інформаційні технології, системи автоматизованого проектування та комп'ютерна інженерія теплоенергетичних систем. Також є базовою для підготовки фахівця за освітньою програмою «Інженерія і комп'ютерні технології теплоенергетичних систем».*

#### **3. Зміст навчальної дисципліни**

*Розділ 1 Основні принципи і етапи твердотільного проектування* 

## *Тема 1.1. Основні можливості і переваги сучасних програм тривимірного моделювання*

*Загальні відомості про Autodesk AutoCAD i Autodesk Inventor. Порівняння з іншими програмними продуктами.* 

*Методи підготовки документа до друку.*

## *Тема 1.2. Алгоритми двовимірного і тривимірного проектування*

*Особливості інтерфейсу програми AutoCAD. Планування та організація проектів в AutoCAD. Налаштування середовища креслення та оптимізація ефективності AutoCAD. Система координат в AutoCAD. Об'єктна прив'язка.*

*Використання пакетних файлів. Створення слайдів. Створення макросів за допомогою програми Автолісп.*

*Інтерфейс Autodesk Inventor. Терміни і визначення тривимірного моделювання. Побудова плоского контуру. Створення об'ємного елементу. Операції витіснення та вирізу. Побудова кругових та лінійних масивів.*

*Створення деталі з використанням довідкової геометрії.*

*Розділ 2 Алгоритм побудови твердотільних моделей* 

*Тема 2.1. Тривимірне моделювання і оформлення конструкторської документації простих і складних систем енергетичного обладнання і його елементів*

*Основні етапи побудови контуру тіла обертання. Методика твердотільного моделювання конвективних поверхонь нагріву за допомогою інструментів Autodesk Inventor.*

*Редагування з використанням 3D пензлів. Створення робочих точок.*

*Конструювання об'ємних елементів по перерізам. Методи побудови елементів по траєкторії. Конструювання крильчатки осьового вентилятора.*

*Створення і редагування форми і типу меж місцевих видів. Створення січних видів. Керування видами.*

*Методи побудови елементів по траєкторії. Конструювання пароперегрівача котельного агрегату.*

*Постановлення розмірів на кресленику. Створення загальних розмірів. Створення ординатних розмірів.*

*Тема 2.2. Можливості візуалізації створених проектів за допомогою сучасних програм тривимірного моделювання* 

*Особливості побудови збірок в Autodesk Inventor. Збірка конструкції із наявних деталей. Проектування збірок з наступним проектуванням деталей, з яких повинна складатися збірка.*

*Створення і редагування додаткової інформації для отворів і системи отворів.*

Створення деталей із листового матеріалу. Проектування деталей на основі "розгортки". *Конструювання деталі із твердотільного об'єкта і перетворення її в деталь із листового матеріалу.*

*Створення і редагування таблиць переліку змін і поміток. Таблиці переліку змін.*

*Використання збірок в Autodesk Inventor. Ідентифікація деталей в збірці. Розрахунок властивостей і аналіз перетинів. Створення презентації. Розробка тривимірної моделі апарату опорної конструкції повітряного охолодження засобами Autodesk Inventor.*

*Редагування специфікації збірки. Добавлення колонок і змін властивостей.*

#### **4. Навчальні матеріали та ресурси**

*Базова література:*

- *1. Беалл М.Е. Внутренний мир AutoCAD / М.Е. Беалл, Б. Барчард. - Киев: "Diasoft", 1997. - 658 с.*
- *2. Гузненков Н.В. Autodesk Inventor. Трехмерное моделирование деталей и создание чертежей. Учебное пособие / Н.В. Гузненков, П.А. Журбенко. - М.: Из-во МГТУ им. Н.Э. Баумана, 2012. - 104 с.*
- *3. Гузненков Н.В. Autodesk Inventor в курсе инженерной графики / Н.В. Гузненков, С.Г. Демидов. - М.: Горячая линия-Телеком, 2009. - 146 с.*
- *4. Waguespack C. Mastering Autodesk Inventor 2012 and Autodesk Inventor LT 2012 / C. Waguespack. - SYBEX, 2011 - 1032 p.*

#### *Допоміжна література:*

- *1. Тимошенко А. Autodesk Inventor. Курс обучения (базовый). Т. 1 / А. Тимошенко. - ООО "Проект Консалтинг", 2016 - 130 с.*
- *2. Тимошенко А. Autodesk Inventor. Курс обучения (базовый). Т. 2 / А. Тимошенко. - ООО "Проект Консалтинг", 2016 - 105 с.*
- *3. ГОСТ 2424-83. Круги шлифовальные. Технические условия. - М.: Издательство стандартов, 1989. - 48 с.*
- *4. ГОСТ 26455-85. Муфты дисковые полужесткие. Основные параметры и размеры. - М.: Издательство стандартов, 1985. - 10 с.*
- *5. ГОСТ 31.1066.02-85. Система стандартов технологической оснастки приспособления к металлорежущим станкам Оправки с разрезными цангами для точных работ. Основные параметры и размеры. - М.: Издательство стандартов, 1985. - 22 с.*

#### **Навчальний контент**

#### **5. Методика опанування навчальної дисципліни (освітнього компонента)**

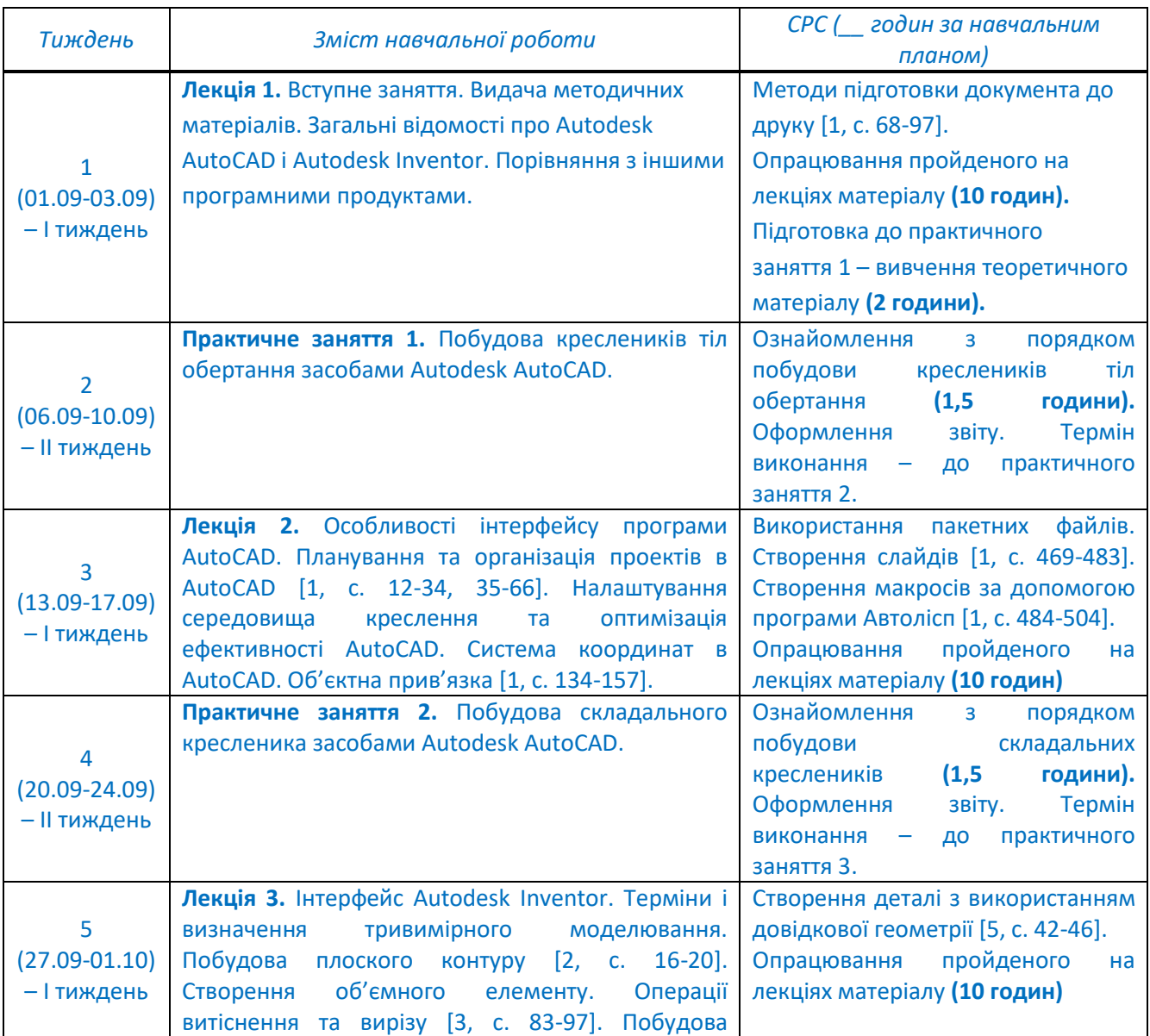

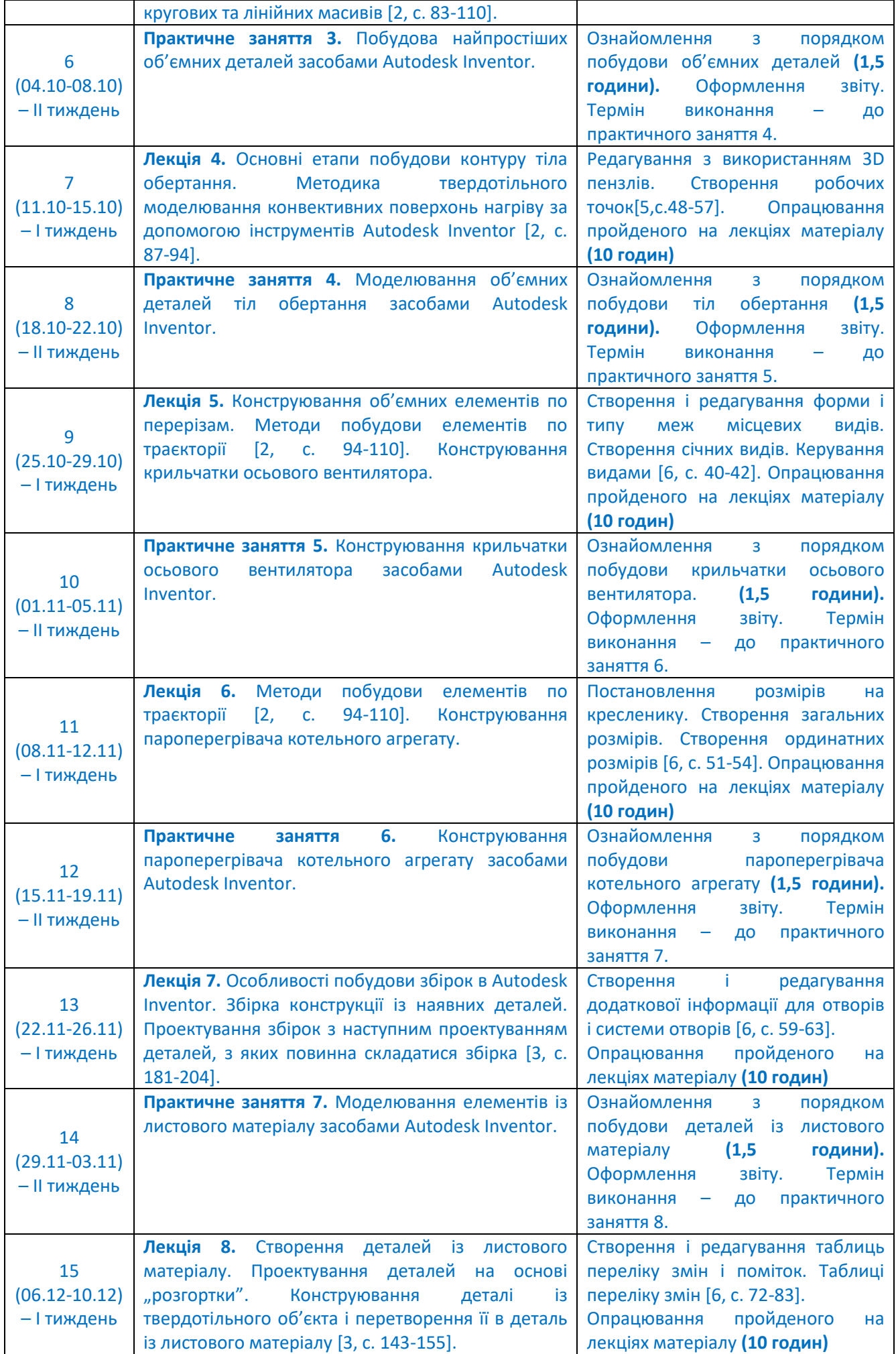

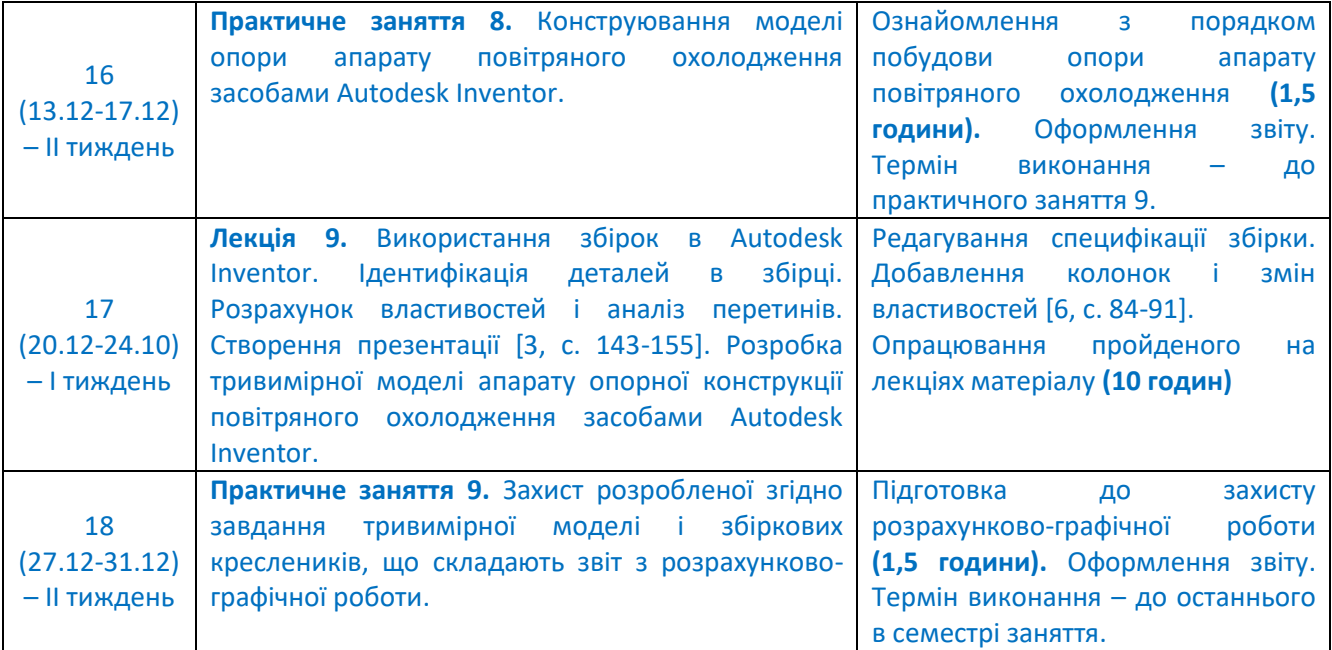

#### **6. Самостійна робота студента/аспіранта**

*Види самостійної роботи та терміни часу, які на це відводяться, вказані в таблиці в п.5 відповідно до навчальних тижнів та запланованих навчальних занять.*

#### **Політика та контроль**

#### **7. Політика навчальної дисципліни (освітнього компонента)**

Система вимог до студентів:

- **правила відвідування занять** відвідування занять усіх виді (лекцій та практичних занять) є обов'язковим як при навчанні в аудиторіях, так і при використанні дистанційного режиму навчання. В останньому випадку заняття проводяться в режимі онлайн-конференцій і студенти їх «відвідують» під'єднуючись за наданими викладачем посиланням;
- **правила поведінки на заняттях** не заважати зайвою діяльністю, розмовами ( в тому числі телефоном) іншим студентам слухати лекцію чи працювати під час виконання практичних занять. В аудиторіях/лабораторіях та при дистанційному навчанні вдома дотримуватись правил техніки безпеки при роботі з обладнанням;
- **правила захисту звіту з практичних занять**  викладач особисто спілкується зі студентом та задає теоретичні питання за тематикою роботи та отриманими результатами;
- **правила призначення заохочувальних та штрафних балів** заохочувальні бали передбачені за академічну активність на лекційних заняттях, штрафні бали нараховуються при виявленні фактів порушення правил доброчесності при складанні контрольних та лабораторних робіт і можуть накладатися у розмірі оцінки передбаченої за конкретну роботу;
- **політика дедлайнів та перескладань**:
	- 1) перескладання *заліку* здійснюються за графіком, встановленим на рівні університету;
	- 2) *захист звітів з практичних занятть* відбувається на наступному занятті після вивчення теми даного практичного заняття. Всі проблемні питання з вирішуються на аудиторних практичних заняттях 7-8. При значних заборгованостях з оформлення протоколів, їх здачі і захистів робіт, студенти можуть бути недопущені до семестрового контролю і не отримати позитивну оцінку.
- **політика щодо академічної доброчесності** студенти зобов'язані дотримуватись положень Кодексу честі та вимог академічної доброчесності під час освітнього процесу.

#### **8. Види контролю та рейтингова система оцінювання результатів навчання (РСО)**

**Поточний контроль**: захист 8-ми звітів з практичних робіт; виконання і захист звіту з розрахунковографічної роботи.

**Календарний контроль**: проводиться двічі на семестр на 7-8 та 14-15 тижнях як моніторинг поточного стану виконання вимог силабусу - студент отримує «задовільно» під час першого та другого календарного контролю, якщо його поточний рейтинг складає не менше за 50% від максимальної кількості балів, можливої на момент контролю. Детально умови отримання позитивної оцінки наведено в календарному плані в п.5.

## **Семестровий контроль**: залік.

**Умови допуску до семестрового контролю**: виконаний та зарахований цикл звітів з практичних робіт, зараховані РГР та загальний бал за всі види робіт не менше 40 балів. Для отримання заліку з кредитного модуля «автоматом» потрібно мати рейтинг не менше 60 балів.

## *1. Практичні заняття.*

В семестрі проводиться 8-м практичних занять (компютерних практикумів).

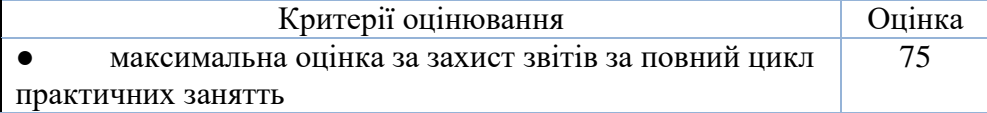

Кожна робота оцінюється наступним чином.

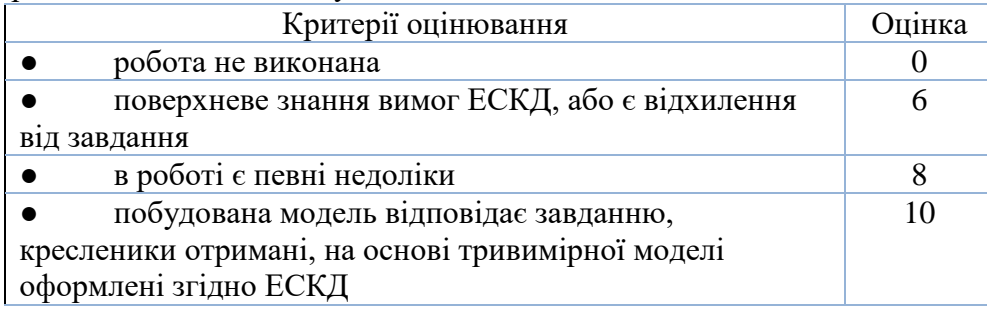

## *2. Розрахунково-графічна робота.*

Протягом семестру виконуються дві частини модульної контрольної роботи.

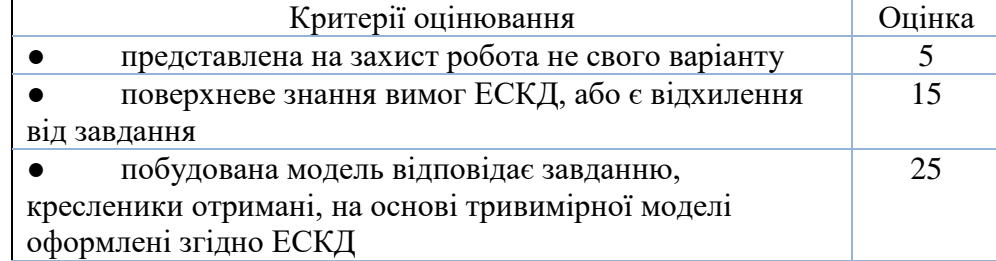

## *3. Розрахунок суми основних рейтингових балів*

Сума основних рейтингових балів відповідає рейтинговій шкалі (100 балів) Розрахунок шкали рейтингу:

 $R = (6*10 + 5*10) (\Pi p.) + 25 (P \Gamma P) = 100 6a \pi i B.$ 

## **Система додаткових рейтингових балів та відповідні критерії оцінювання**

## **1.** *Заохочувальні бали*

Сума заохочувальних балів не повинна перевищувати 10 балів.

1.1. Додатково до рейтингу зараховуються бали за правильні відповіді на запитання викладача під час проведення лекцій (1 бал/відповідь).

1.2. У разі, коли студент не набирає за семестр мінімальну кількість балів яка необхідна для допуску до екзамену, йому надається додаткове завдання. Тема завдання узгоджується з викладачем. Звичайно надається завдання, яке відповідає відрізку часу навчання, за який студентом показані погані результати. Повне виконання завдання відповідає 10 балам. При оцінюванні такого завдання використовується система, що використовується для модульної контрольної роботи.

Таблиця відповідності рейтингових балів оцінкам за університетською шкалою:

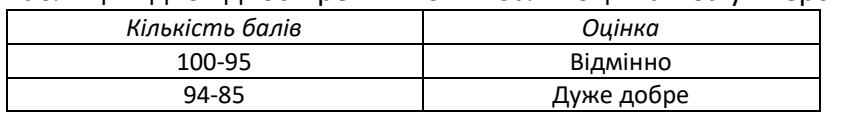

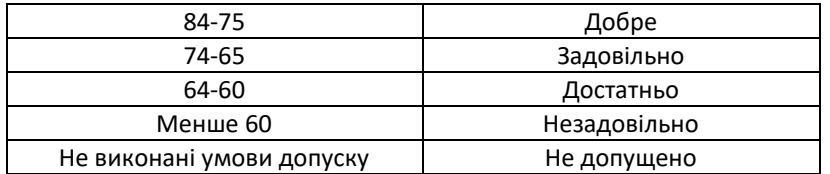

Студенти, які наприкінці семестру мають рейтинг *менше 60 балів*, а також ті, хто хоче підвищити оцінку у системі ECTS, виконують залікову контрольну роботу. При цьому, до отриманих під час семестру балів за РГР та за захист звітів з практичних занять (максимум 60 балів) додаються бали за залікову контрольну роботу і визначається фінальна оцінка (яка може бути як більша, ніж отримана раніше за рейтингом, так і менша).

Контрольне завдання залікової роботи оцінюється в 40 балів і складається з розробки тривимірної моделі будь-якого вузла теплоенергетичного обладнання, яку студент здатен розробити за дві академічних години.

Оцінювання залікової роботи здійснюється наступним чином:

- повна модель (виконане коректне моделювання всі вузлів і елементів обладнання) 30-40 балів;
- неповна модель (не всі взаємозв'язки встановлені або відсутні деякі елементи) 20-30 балів;
- незавершена модель (поверхнева схожість з об'єктом, який підлягає моделюванню) 10-20 балів;
- модель не побудована 0 балів.

#### **Робочу програму навчальної дисципліни (силабус):**

**Складено** доцентом каф. АЕС і ІТФ, к.т.н., доц., Баранюком Олександром Володимировичем

**Ухвалено** кафедрою Атомних електричних станцій і інженерної теплофізики (протокол № \_\_ від \_\_\_\_\_\_\_\_)

**Погоджено** Методичною комісією факультету<sup>1</sup> (протокол № <sub>—</sub> від <sub>—————</sub>)

 $\overline{a}$ 

<sup>&</sup>lt;sup>1</sup> Методичною радою університету – для загальноуніверситетських дисциплін.